## **はしメール(⽻島市情報メール) 登録⼿順のご案内**

**ご登録の前に**

●メール配信サービスの利⽤規約に同意していただいた上で、ご登録をお願いいたします。 ●「@sg-p.jp」ドメイン又は「hashima@sg-p.jp」アドレスからのメール受信許可設定を行ってください。 ●URL付きメールの受信を許可する設定を行ってください。

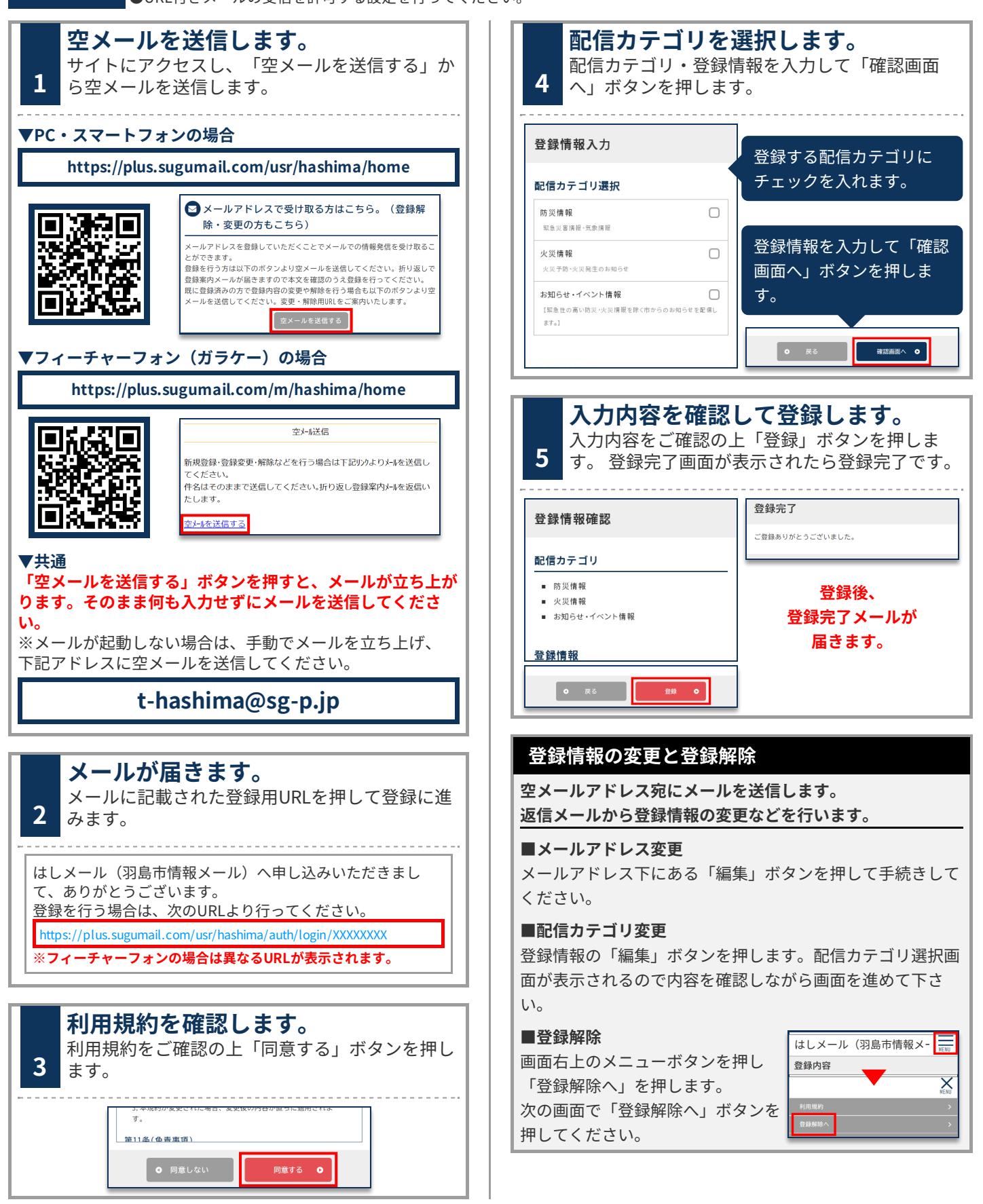